# **ЕТ Поради для вчителів Додавання векторів. Рівняння**

У симуляції *Додавання векторів. Рівняння* учні експериментують з векторними рівняннями та порівнюють векторні суми та різниці. Налаштуйте базові вектори або дослідіть скалярне множення, регулюючи коефіцієнти в рівнянні.

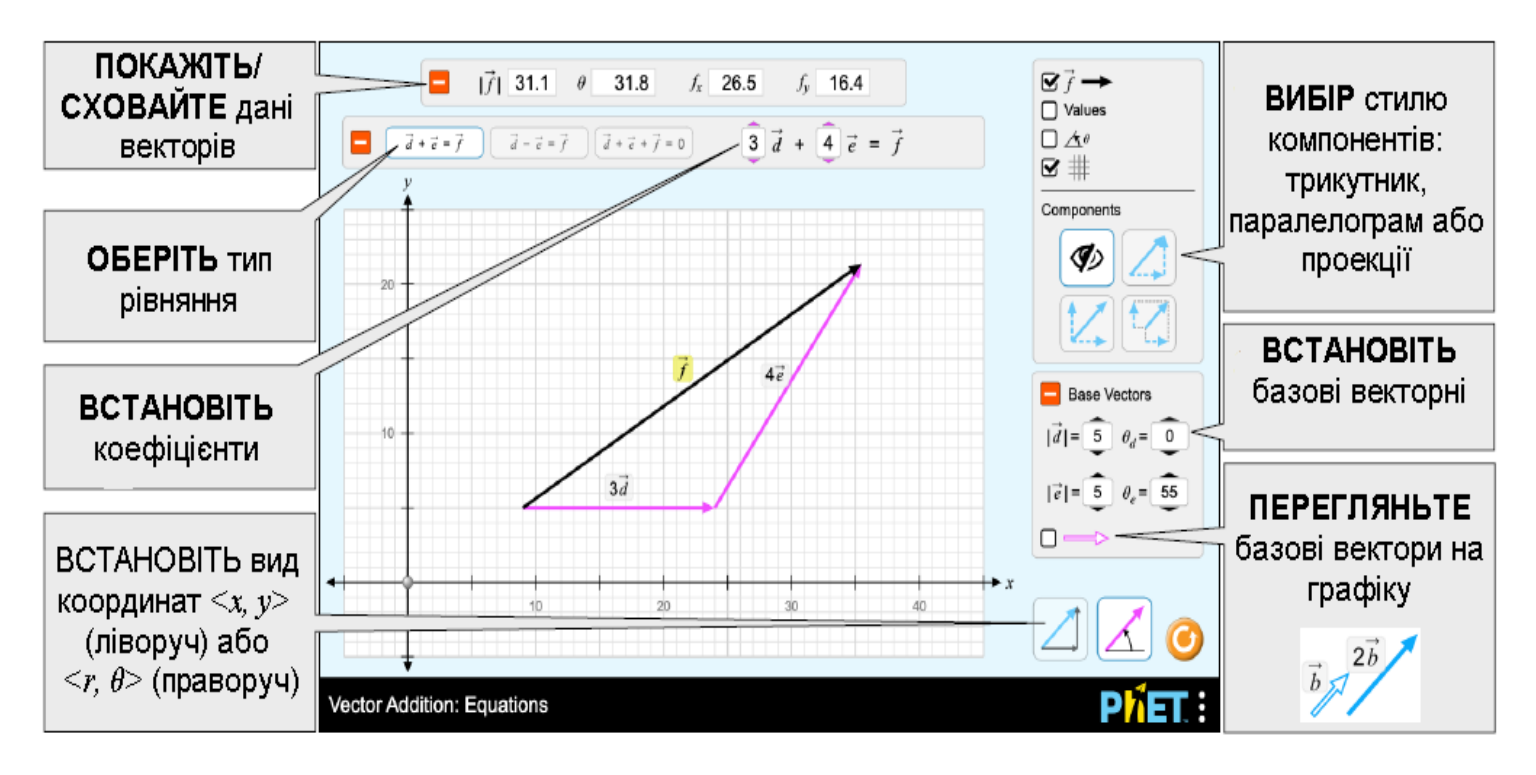

### **Інформація щодо використання учнями**

• Різниця між декартовим та полярним режимами координат є незначною, і деякі учні можуть не сприймати різницю самостійно.

• Якщо учням надається можливість досліджувати симуляцію без чітких вказівок, вони виявлять, яке векторне представлення має для них найбільш сенс. Вони можуть використовувати різні уявлення для різних проблем.

### **Комплексне управління**

• Є два режими - декартовий (лівий) та полярний (праворуч). У декартовому режимі вектори визначаються цілими значеннями <x, y>. У полярному режимі вектори визначаються цілими <r, 0> значеннями, кут регулюється з кроком 5°.

#### **Спрощення в моделюванні**

• Початок вектора обмежений межами графіка. Для запобігання надмірно великих векторів кінчик вектора не може бути витягнутий за межі графіка. Однак кінчику вектора дозволяється вийти з графіка при переміщенні вектора.

• Векторні мітки можна захоплювати і їх можна використовувати для переміщення векторів у графіку. Це може бути особливо корисно для сенсорних пристроїв з меншими екранами.

• Мета перегляду компонентів у стилі проекції - показати компоненти вздовж осей. Це не призначено для показу справжньої проекції на осі.

• Вектори c і f завжди обчислюються із значень інших векторів рівняння.

## **Пропозиції щодо використання**

**Приклади завдань для досліджень**

- Опишіть вектор своїми словами.
- Перегляньте та порівняйте стилі компонентів.
- Опишіть, що відбувається з вектором, коли він множиться на скаляр.
- Впорядкуйте вектори графічно, щоб представити додавання чи віднімання вектора.
- Порівняйте результати кожного векторного рівняння.

Дивіться всі опубліковані заходи для *Додавання векторів. Рівняння* **[тут](https://phet.colorado.edu/uk/simulation/vector-addition-equations#for-teachers-header)**. Для отримання додаткових порад щодо використання симуляцій PhET зі своїми учнями, див. **[Поради щодо використання PHET.](https://phet.colorado.edu/uk/teaching-resources/tipsForUsingPhet)**